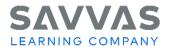

## Digital Path—Get Started on Savvas Realize<sup>™</sup>

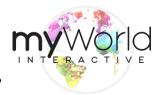

**Directions:** Not sure how to access the digital resources for myWorld Interactive<sup>™</sup>? Follow the path to learn how!

| Navigate Savvas Realize <sup>™</sup> | Click to Discover                                                                                                    |  |
|--------------------------------------|----------------------------------------------------------------------------------------------------|--|
| <complex-block></complex-block>      | Click Sign In.<br>My username is<br>(Store your password in a secure location.)<br>Note these helpful resources:<br>• Getting Started<br>• System Requirements<br>• Contact Support<br>Tech Support: 800-234-5832<br>This is the Savvas Realize Home screen.                                                                                                    |  |
| <section-header></section-header>    | <ul> <li>Your name and icon in the upper-right corner provides access to settings, announcements, and the Sign Out option.</li> <li>The magnifying glass icon allows you to quickly search for content.</li> <li>The bell icon alerts you to any notifications</li> <li>The question mark icon links to Training and Help.</li> <li>The Conversation icon on the bottom right provides program/platform messages and tips.</li> <li>You can access all of your digital program content on the far right under My Programs. Simply click your program title to access lessons, assignable content, assessments, and student and teacher eText, and Teacher Resources.</li> </ul> |  |

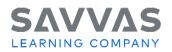

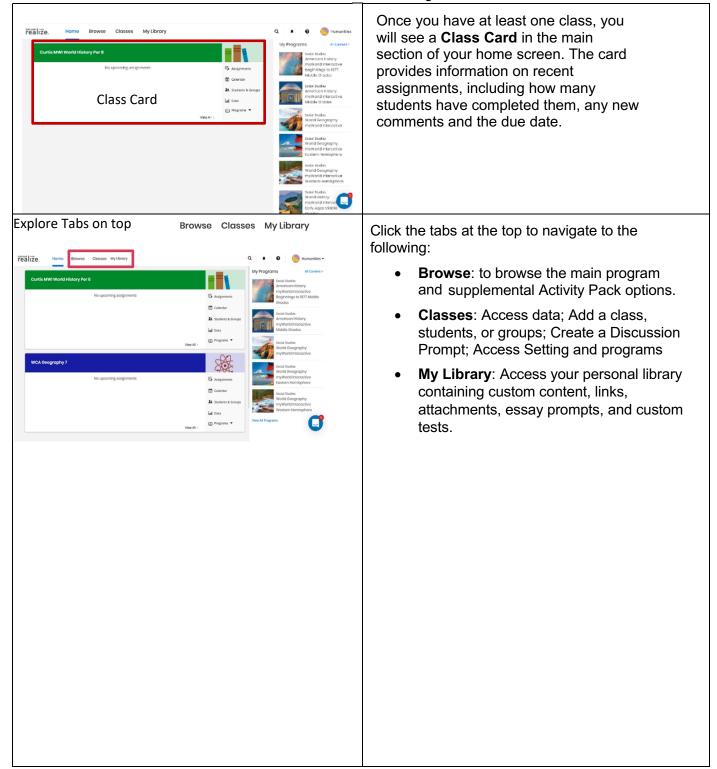

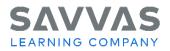

| · · · · · · · · · · · · · · · · · · ·                                                                                                    | Digital Fath—Get Started on Savvas Nealize                                                                                                    |
|----------------------------------------------------------------------------------------------------|----------------------------------------------------------------------------------------------------|
| Browse programs.                                                                                                    |                                                                                                    |
|                                                                                                    |                                                                                                    |
| realize. Home Browse Classes My Library                                                                                                    |                                                                                                    |
| World Geography: myWorld history myWorld history myWorld histo | Click <b>Browse</b> to access all of your subscribed<br>programs.<br>Next, click your program to access all of<br>your program's digital content including<br>topic and lesson assignments,<br>assessment and quizzes, student and<br>teacher eText and digital Teacher<br>Resources. |
| Navigate to the Teacher eText.                                                                                                    | Click the <b>eText</b> icon at the top of the <b>Table of</b>                                                                                                    |
| realize, Home Browse Classes MyLibrary 💊 Q. 🛊 🛛 🤤 Humanities 🗸                                                                                                    | Contents page                                                                                                    |
| American History: myWorld Interactive Middle<br>Grades                                                                                                    |                                                                                                    |
| Table of Contents     Image: Contents       Search resources     Q Search                                                                                                    |                                                                                                    |
| Fast Track Resources Only 🖉 Off                                                                                                    |                                                                                                    |
| Welcome to the Course > Browse by Category                                                                                                    |                                                                                                    |
| Topic The Early Americas<br>and European Exploration ><br>(Prehistory-1700)                                                                                                    |                                                                                                    |
| Topic 2: European<br>Colonization of North                                                                                                    |                                                                                                    |
| America (1500-1750)<br>Topics : The Revolutionary Era<br>(750-7780)                                                                                                    |                                                                                                    |
| Topic 4: A Constitution for the                                                                                                    |                                                                                                    |
|                                                                                                    |                                                                                                    |
|                                                                                                    |                                                                                                    |
|                                                                                                    |                                                                                                    |

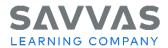

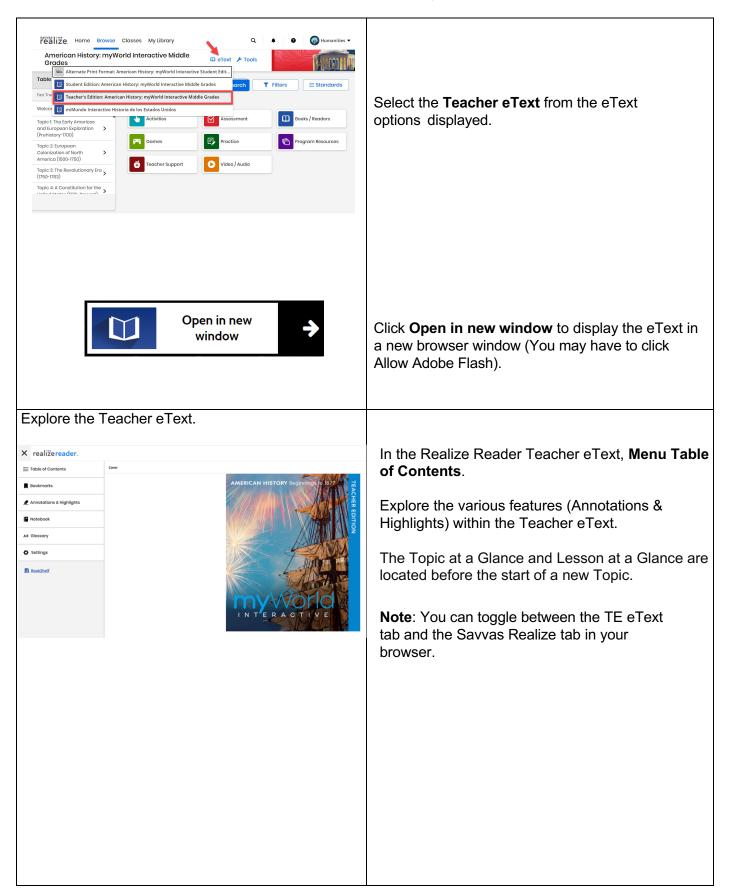

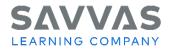

| <image/>                                                                                                    | In the Student Realize Reader eText, click the<br>Menu button to navigate to the following:<br>Table of Contents:<br>Authors, Consultants, and Reviewers<br>(all programs)<br>English-Language Arts Handbook<br>(all programs)<br>Various topics/lessons (all programs)<br>Databank (World Geo only)<br>Glossary (Am His only)<br>Atlas (downloadable PDF) (all programs)<br>Presidents of the United States (downloadable<br>PDF) (Am His only)<br>Declaration of Independence (Am His only)<br>The Constitution of the United States<br>(Am His only)<br>Practice using the Bookmarks and Notebook<br>features.<br>Please note: The Student Realize Reader eText<br>has interactivities available for students. However,<br>you must first assign them to see student<br>responses.<br>From the Table of Contents, Click the Welcome to<br>the Course folder to explore the following options:<br>Welcome to Your Program<br>How to Use This Program<br>How to Use This Program<br>How to Use This Program<br>Oifferentiated Instruction Overview<br>Parent Resources<br>Authors, Consultants, and Partners<br>Reviewers<br>Google Expeditions™<br>Teacher's Guide<br>Correlations by Lesson to Google<br>Expeditions |
|----------------------------------------------------------------------------------------------------|----------------------------------------------------------------------------------------------------|
| Image: Support Minimutes     Image: Support Minimutes       (rehistory-1700)     Image: Support Minimutes       (rehistory-1700)     Image: Support Minimutes       Topic 2: Linguage: Support Minimutes     Image: Support Minimutes       Colorization of North Symmetry Minimutes     Image: Support Minimutes       Topic 3: The Revolutionary tray     Image: Support Minimutes       Topic 4: A constitution for the Symmetry     Image: Support Minimutes       Topic 4: A constitution for the Symmetry     Differentiated Instruction Overview | <ul> <li>Authors, Consultants, and Partners</li> <li>Reviewers</li> <li>Google Expeditions™</li> <li>Teacher's Guide</li> </ul>                                                                                                    |
| Printable Course Pretest                                                                                                    |                                                                                                    |

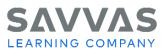

|                                                                                |                    |                               |                                                         | 0                                                                                                    |  |
|--------------------------------------------------------------------------------|--------------------|-------------------------------|---------------------------------------------------------|----------------------------------------------------------------------------------------------------|--|
| Explore the<br>realize, Home Browse<br>American History: myW<br>Grades         | Classes My Library | C Resource Q Q offect ≠ Tools | <ul> <li>es Toggle</li> <li>e Q Humanities -</li> </ul> | From the <b>Table of Contents</b> , Click the <b>Fa</b><br><b>Track</b> toggle from OFF to ON, to explore<br>most essential components. |  |
| Table of Contents                                                              | Search resources   | Q Search                      | Filters 🧮 Standards                                     |                                                                                                    |  |
| Welcome to the Course >                                                        | Browse by Category |                               |                                                         |                                                                                                    |  |
| Topic I: The Early Americas<br>and European Exploration ><br>(Prehistory-1700) | 4ctivities         | Assessment                    | Books / Readers                                         |                                                                                                    |  |
| Topic 2: European                                                              | Games              | Practice                      | Program Resources                                       |                                                                                                    |  |
| Colonization of North America (1500-1750)                                      | Teacher Support    | Video / Audio                 |                                                         |                                                                                                    |  |
| Topic 3: The Revolutionary Era<br>(1750-1783)                                  |                    |                               |                                                         |                                                                                                    |  |
| Topic 4: A Constitution for the                                                |                    |                               |                                                         |                                                                                                    |  |

© 2024 Google Inc. All rights reserved. Google Expeditions™ is a trademark of Google Inc.

**NOTE:** Click the Savvas Realize **question mark** icon link at the top, right-hand side of the page for additional training and help.